**LE TATOU N" 2 octobre 1985 PRIX: 5F**

# LE ALU **US VEGAS**

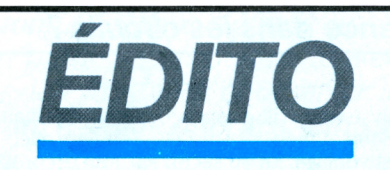

*Pour préparer un TA TOU INFOS, la recette est finalement simple : Prenez une équipe dynamique qui (c'est indispensable) travaille l'été. Faites-lui faire une série de nouveaux logiciels dans des secteurs variés, éducation, jeux, aventures... Soignez les graphismes et les scénarios, ne négligez pas le technique. Glissez çà et là des trucs et des astuces pour aider les joueurs dans leur proorp^ian*

La révolution sur Thomson. Une distribution éclatante, un scénario digne du plus grand thriller, une action menée tambour battant, et surtout une animation de tous les personnages. Le "must" de l'aventure. De New-Haven à Las Vegas, un voyage dont vous vous souviendrez longtemps  $(cf. p. 4)!$ 

*Assaisonnez avec des informations sur les droits et les devoirs des auteurs de logiciels et sur leur succès. Imprimez vite pour satisfaire les lecteurs rapidement. Cocktail réussi! BB/CS.*

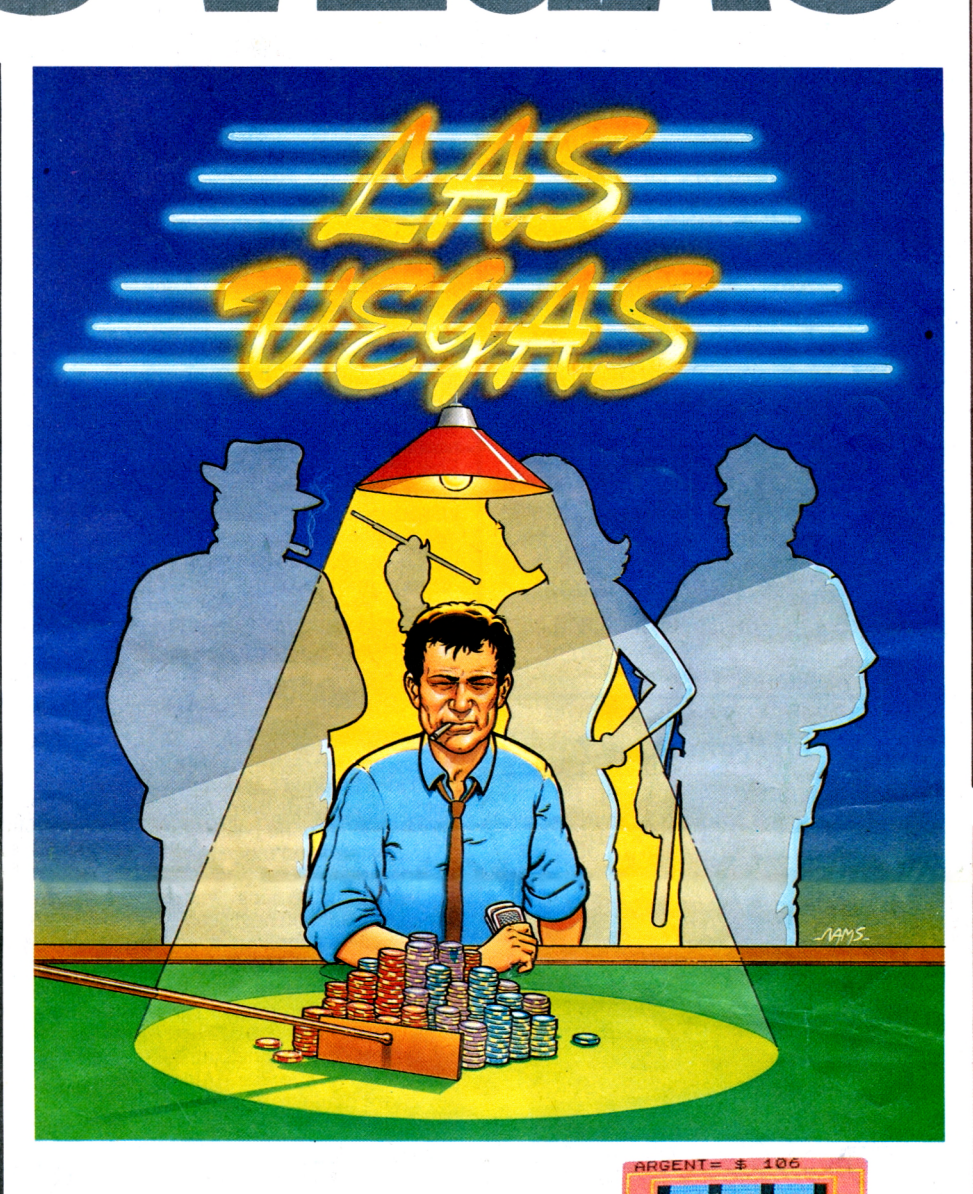

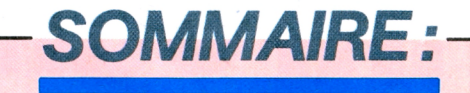

#### *[SPÉCIALE](#page-3-0)*

Bulletin, astuces, logiciels, concours : voir Françoise, une affaire qui marche...

#### *[ÉDUCATION](#page-1-0)*

Vive la rentrée, les nouveaux éducatifs sont arrivés. Vous avez des difficultés en orthographe, en physique, en anatomie, la B.D. vous passionne, le tour des pays du monde vous fait rêver... Alors ne cherchez plus, vous trouverez forcément votre bonheur en page 2.

#### *[RÉCRÉATION](#page-2-0)*

Qui dit école, dit forcément récréation. C'est pourquoi nous vous proposons en grande première, les arts martiaux avec KARATÉ, la guerre de l'espace avec PSYTRON, et la course contre la montre avec LES DIEUX DU STADE. Trois idées de logiciels pour bien terminer la journée (cf. p. 3).

#### <sup>r</sup>—*NOUVELLES BRÈVES—\*

### *TAS DE BEAUX LOGICIELS, ÉDITE-MOI*

#### *EXPORT*

3000 exemplaires MANDRAGORE et 4000 exemplaires CUBE vendus en Espagne et en Allemagne, une affaire qui roule...

#### *MINITEL*

INFOGRAMES se câble télématique, une affaire à suivre...

#### *CLUB*

#### *MANDRAGORE* Le livre en vente chez INFOGRAMES :

envoyez vos bulletins,

Assis devant mon ordinateur, mon programme sous les yeux, je rêvassais, les yeux dans le vague. Quel éditeur choisir pour mon programme ? Soudain une voix très proche retentit à mon oreille : "Ohé, Oh... non ne cherche pas derrière toi, il n'y a personne. C'est moi ton programme, je peux te parler 5 minutes ?" Un peu surpris tout de même je décidais d'être magnanime et de le laisser s'exprimer.

Depuis que je suis né, tu ne t'occupes pas beaucoup de mon avenir. Pourtant tu es mon pygmalion. Tu m'as conçu, porté, mûri, tu as passé du temps avec moi, maintenant tout commence, ma vie est à son début, et il ne faut pas rater mon entrée dans le monde ! Vois-tu, je suis assez fier de moi et c'est pojir ça que je me permets d'intervenir, car entre nous, mon avenir c'est aussi le tien ! Tu comprends, je ne veux pas être édité par n'importe qui, je veux le meilleur sur le marché, une image de marque quoi, garantissant ma qualité. Et puis maintenant, le marché français c'est un peu limité, il faut passer au stade supérieur, mes épaules sont de taille à supporter le marché international. Je veux être traduit, être décliné sur divers micros, je veux être bichonné par le service export, voyager. Et mon LOOK ? C'est très important le look, je ne veux pas d'une quelconque boîte en carton qui serait déchirée dans la semaine suivant mon achat, non, je veux une boîte en plastique spacieuse, une jaquette faite par des professionnels. De plus je veux des petits frères et pour cela, tu le sais bien, il faut de l'argent. Suis mon raisonnement, comment obtenir de l'argent ? Il faut que je sois rentable, donc qu'un éditeur sérieux te propose des droits d'auteur corrects pour ma commercialisation. Bref, le TOP. Ne prends pas cet air dubitatif, je ne demande pas la lune, j'ai pris mes renseignements et je connais l'éditeur en question qui satisfait toutes ces conditions. Ah ! tu commences à perdre ton air moqueur. Je suis bon joueur, je te donne l'adresse : INFOGRAMES, 79 rue Hippolyte-Kahn, 69100 VILLEURBANNE, tel. 78 03 18 46.

Ils t'enverront leur DOSSIER AUTEUR, "AUTEURKIT", te donnant tous les détails (les problèmes fiscaux, la rémunération, la publicité, l'assistance technique, les délais, l'exportation), pour que tu juges de leur sérieux. Après ? Sûrement la fortune ! Alors qu'attends-tu, édite-moi...

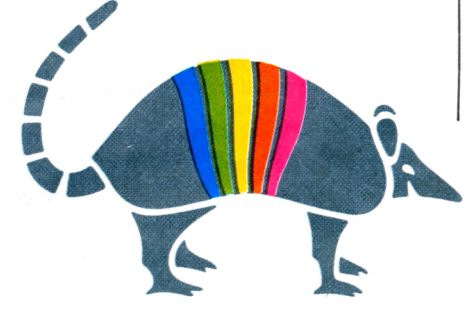

O.M.

## *LE CUBE DE L'ANNÉE*

Plus de 50 000 utilisateurs de micro-ordinateur l'ont adopté pour effectuer leur premiers pas en BASIC. C'est incontestablement le Cube de l'année 1985. Un sympathique personnage, Ernest Duclavier aide le débutant lors de la découverte de l'informatique. Quatre cassettes accompagnées d'un livret de 100 pages expliquent l'utilisation, puis la programmation des principaux micros du marché. De "comment connecter un magnétophone ?" à "qu'est-ce qu'une boucle ?" toutes les difficultés de l'apprentissage du BASIC sont passées en revue. Leçons, exercices, programmes se succèdent pour comprendre et assimiler les notions fondamentales. La dernière étape est une création de logiciel corrigée par l'ordinateur qui détecte les fautes de logique et de syntaxe. Disponible sur la plupart des machines, le Cube est le complément indispensable de votre microordinateur. (MSX, TO7, TO7/70, MO5, Spectrum, Alice, C64, EXL100).

#### **LE TATOU N" 2 octobre <sup>1985</sup>** *EDUCATIFS*

## <span id="page-1-0"></span>**L'ECOLE SE BRANCHE, INFOGRAMES SE CABLE**

#### 7985: *L'ANNEE DE LA MICRO INFORMATIQUE A L'ÉCOLE*

*A l'heure de la rentrée, les éducatifs affluent sur le marché. Le plan "informatique pour tous", lancé par le premier ministre Laurent Fabius, a vu le jour dès septembre 1985. L'objectif: initier les <sup>11</sup> millions d'élèves que comptent les établissements publics de France à cette nouvelle discipline, en équipant ces établissements de 120 000 micro-ordinateurs. Un projet en béton qui ne pouvait que séduire les éditeurs de logiciels. INFOGRAMES avait déjà fait ses preuves avec des logiciels éducatifs comme le CUBE ou le CARTABLE. Fidèle à son image de' marque, elle édite aujourd'hui 7 nouveaux logiciels: THOMCALC, MICROSCILLO, ORDINADOMI, LA DICTÉE ÉLECTRONIQUE, ANIMATIX, LE CORPS HUMAIN, LES PAYS DU MONDE, ayant tous retenu l'attention de /Education Nationale. Tous ces produits ont été élaborés par des instituteurs ou des professeurs qui n 'ont eu de cesse de les critiquer et de les améliorer pour ne plusjamais entendre dire que "ces trucs ne servent à rien" en parlant d'Education Assistée par Ordinateur. Allons donc à la rencontre du Savoir.*

**NIICROSc,ll<sup>O</sup> De** *la résistance dans les circuits ?*

"Le Zimbabwe, c'est où? Combien d'habi-tants ? Ils parlent français ?..." "Tais-toi - crie le père excédé - et tape RUN pour te connecter sur LES PAYS DU MONDE

Sur le tableau, le professeur note le problème : "Sachant que vous avez un circuit électrique composé en série d'un générateur alternatif, d'un condensateur (C = 5. 10-6 farads) et d'une inductance (L — 3. 10-2 henrys) avec une résistance (R = <sup>1</sup> ohm) et que la tension du générateur est de 2,7 volts, quelle est la fréquence de résonance de ce système ? Pour moi, c'est du chinois, mais avec mon micro et MICROSCILLO, ce doit être un jeu d'enfant ! Ce cours d'électricité, qui s'adresse à tous, permet d'acquérir les connaissances nécessaires à l'analyse des circuits électriques. Ecrit entièrement en langage machine (assembleur), il peut être modifié en fonction des évolutions des désidérata par des exercices ou des fonctions réservées (génial dans mon cas!). Je peux en me mettant sur le mode "exos" - le cours ne m'intéresse pas pour <sup>l</sup>'instant - reconstruire, par une simulation

d'analyse sur oscilloscope bicourbe, un réseau électrique et mesurer ainsi les grandeurs électriques voulues. En 30 secondes, tout est prêt,

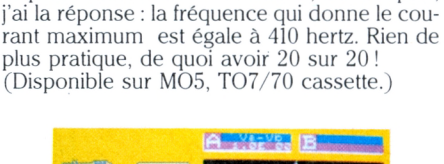

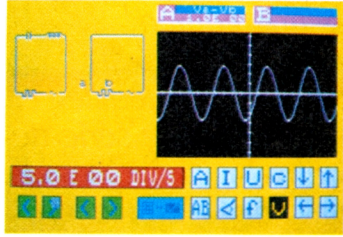

#### *C'est quoi une variable indicée ?*

faire un parcours sans faute pour les consciencieux (je n'en fais pas partie). Posez vos crayons, je dicte... (MO5, TO7/70, EXL 100 cassette.)

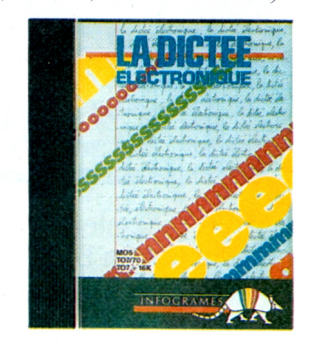

#### **Lts PMS DU M°NDL** *Dis papa, c'est loin l'Amérique ?*

Finalement, la solution à toutes les questions sans réponse que vous posent les enfants ou que vous vous posez !

Ce logiciel vous donnera les principaux renseignements sur la plupart des pays du monde : drapeau, langue, monnaie, appartenance à l'ONU, densité, nombre d'habitants, superficie, fêtes, capitale. De plus, il a la possibilité d'être réactualisé grâce à son éditeur performant. Pour ne plus entendre "et le père se trouva fort dépourvu quand la question fut venue", bran-

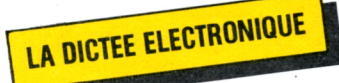

chez-vous sur LES PAYS DU MONDE. (MO5, TO7/70 cassette.)

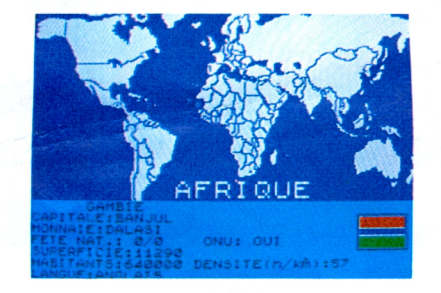

Ah, l'informatique ! Programmer, voici mon "truc" ! Mais que de barrières à lever avant d'y parvenir, je ne parle pas anglais, et la syntaxe de programmation me paraît très compliquée, il me reste peut-être un espoir ORDINADOMI ! Nouveau langage sans syntaxe (ouf !) et en français (point non négligeable), il permet, par un dialogue symbolique avec l'ordinateur, de réaliser des programmes non structurés, animés et graphiques. Tous les grands principes de la programmation (graphisme, traitement de chaînes de caractères, mémoire, fichier, test conditionnel, introduction de données...) sont abordés. Alors? Mon "truc deviendra peut-être réalité...

**tHOMCM-C**

ORDINADOMI

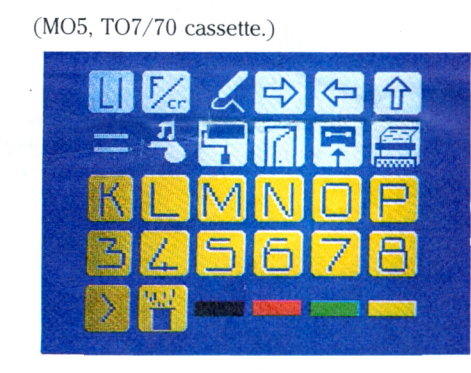

*20 % du solde, ça fait combien ?*

#### *Au royaume de l'aurtografe.*

Et la tée informatique métamorphosa la page blanche en écran de télévision, la plume en clavier électronique et le maître en microprocesseur. Enfin un professeur patient ! LA DICTÉE ÉLECTRONIQUE est un mini-traitement de textes (fini les ratures) comportant des fonctions de sauvegarde (très important pour ne pas perdre la piste du roihomme), d'accentuation et d'impression. Une option spéciale permet de mettre en évidence et de corriger les fautes commises lors de la dictée (les erreurs en rouge, les oublis en jaune, si j'ai essayé). Le professeur enregistre un texte, mémorisé par l'ordinateur. Je vous vois déjà en train de "trifouiller" votre micro pour tricher, ce n'est pas

possible, là aussi j'ai essayé sans succès, il y a un code. Pas bête ! Lors de la dictée, le travail sera comparé au texte de référence. De quoi

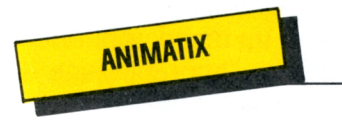

Mon argent de poche hebdomadaire a augmenté de 11,5 %. Sachant que les places de cinéma ont augmenté de 5,8 %, les consommations de 1,5 %, les disques de 3,75 %, les concerts de 2,3 % et les chewing-gums de 1,4 %, combien me reste-t-il pour inviter Lucie à la discothèque samedi soir ? Rude calcul en perspective, même avec ma calculatrice de poche j'ai abandonné. Mon dernier espoir repose sur THOMCALC. Feuille de calcul électronique (tableur), il initie aux nouvelles techniques de calculs, définit des tableaux de 32 colonnes et 32 rangées, et permet d'ordonner des opérations à l'intérieur des divers tableaux. Avec cela, nul doute qu'il réussira à m'arranger le coup !

#### **LE CORPS HUMAIN**

Bref je table sur THOMCALC. (MO5, TO7/70, EXL 100 cassette.)

#### *'ai la rate qui s'dilate...*

#### *Dessine-moi un mouton...*

#### AN1MATIX, et l'animation fut...

Ne soyez plus perplexe devant une feuille blanche, le crayon en suspens, gommant à qui mieux mieux jusqu'au trou final pour satisfaire la demande d'un petit prince qui, somme toute, nous énerve un peu avec son mouton. Nous n'en sommes plus au mouton dans sa boîte, mais au mouton qui galope sans contrainte dans les prés, patte droite en avant, la tête se penche, la patte gauche avance... et cela sans crainte de recommencer - il n'est jamais satisfait - et en contrôlant la cohérence des enchaînements (20 images par seconde, de l'animation quoi). Point par point, image par image, vous dessinerez ce mouton (ce n'est pas restrictif 1). Vous pouvez choisir autre chose en 16 couleurs si vous désirez un mouton (oui, il y tient, relisez vos classiques) arcen-ciel.

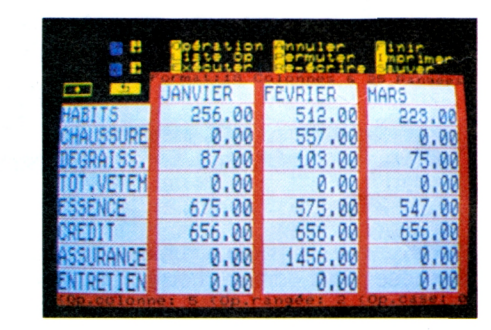

J'ai le foie qu'est pas droit... gémit LE CORPS HUMAIN. Soyez chic, troquez votre bistouri contre un crayon optique, ou les manettes pour l'explorer. Ce cours d'anatomie étudie l'emplacement des organes et des os sur le corps (sa représentation à l'écran facilite la localisation) au travers d'une série de questions pour chaque partie étudiée. De plus, pour joindre l'utile à l'agréable, un puzzle vous est proposé où vous devez reconstituer le squelette avec des os en "vrac" et l'enveloppe charnelle avec des organes en "vrac".

Attention, ne placez pas les organes et les os n'importe où, ce n'est pas un remake du monstre du Dr. Frankenstein ! Gare, à la moindre erreur, volontaire ou non, un squelette ricanant apparaîtra sur votre écran pour vous dissuader de recommencer. Scalpellisez,

, oui, mais avec sérieux... (MO5, TO7/70, EXL 100 cassette.)

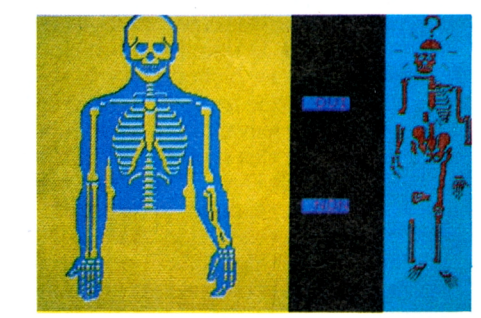

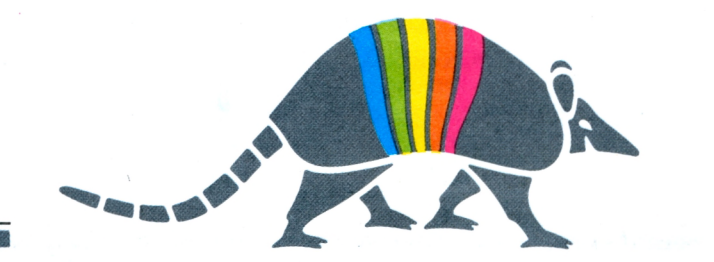

Au bout du crayon optique : le dessin animé. Walt Disney n'a qu'à bien se tenir ! (TO7/70, MO5, TO7 + <sup>16</sup> <sup>k</sup> cassette.)

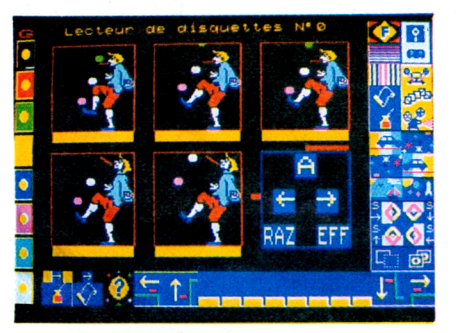

#### **LE TATOU N"2 octobre 1985**

## <span id="page-2-0"></span>*RECREATION*

*De tous temps, la compétition, l'épreuve de force ou d'intelligence a laissé son empreinte dans lesjeux les plus divers, mais nous sommes à Père informatique, aussi soyons branchés, parlons logiciels.*

*KARATÉ, PSYTRON, LES DIEUX DU STADE, tels sont les trois logiciels que nous vous présentons pour des aventures pas tout à fait comme les autres !*

*KARATE*

#### *LA VOIE MARTIALE*

*quand le réflexe s'allie à la stratégie*

*Un précepte, un peu prétentieux il est vrai, dit qu'un vrai karatéka ne doit faire face et accepter le combat que contre au moins 3 adversaires à la fois afin de leur laisser une chance de vaincre (sic!).*

*Un proverbe chinois dit aussi que "l'homme fort ne se trouve jamais sur les lieux du combat". N'étant pas karatéka diplômé (donc pas de combat dans le genre 3 contre 1) et désirant essayer un jeu tonique qui permette de balancer des coups sans craindre les bleus, je m Installe, toute honte bue, devant mon micro et charge KARATÉ.*

> Il existe 4 niveaux avec pas moins de quinze coups possibles (déplace-

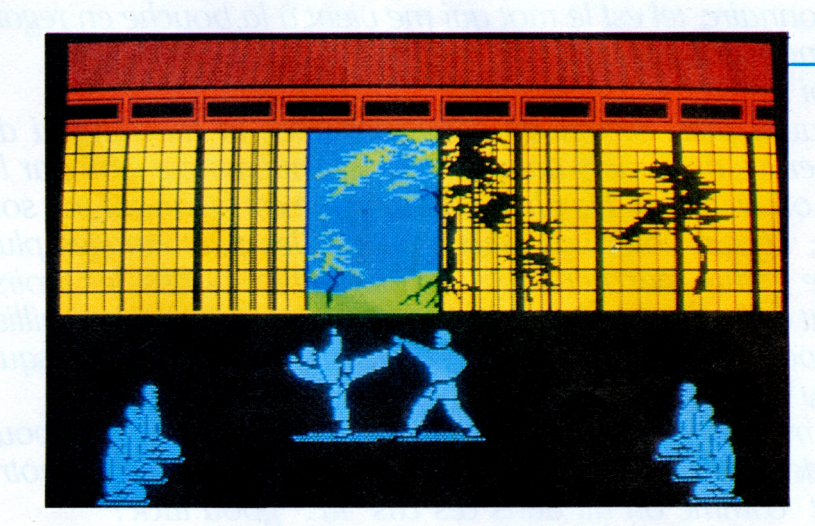

La page de garde rappelle que l'adversaire reste impressionnant et les sélections de mode de jeu (seul contre l'ordinateur ou à deux joueurs) sont fracassantes. Je découvre le tatami sanglé dans mon kimono et, après un bref salut réglementaire, m'avance vers mon adversaire sans le quitter des yeux. En garde !

J'attaque d'un seiken choku zuki (coup de poing) en pleine mâchoire. Paré ! Un shuto uké (coup du tranchant de la main) suit, direction la face, enchaîné avec un mae geri (coup de pied frontal) dans le ventrc. Il accuse le coup mais sa réponse est fulgurante : yoko empi (coup de coude) dans l'estomac, ashi barai (chassé de pieds) en travers du dos, tobi yokogeri (coup de pied volant) que je pare de justesse. S'il avait fait mouche je ne me serais pas relevé. Je suis mort de fatigue et un soupir de soulagement m'échappe quand j'entends le "Yasmin" fatidique, sorte de rompez les rangs. Il a gagné. Le sort et surtout l'entraînement ont choisi le vainqueur. Nous nous saluons.

téger, les plans des bâtiments, (ceux qui peuvent être sacrifiés si la lutte devient trop difficile). <sup>11</sup> faut repérer les forces ennemies assez tôt, utiliser le temps figé pour les réparations et concentrer les circuits sur la survie de l'installation Bétula 5 et des vies humaines qui en composent la colonie, sans oublier de gérer le stock d'approvisionnement et d'oxygène (ce serait trop bête de mourir asphyxié pour un oubli). Vraiment une responsabilité à vous faire dresser les cheveux sur la tête et, de fait, mes mains sont moites et tremblent en demandant les renseignements concernant la concentration des forces ennemies.

Place aux suivants, plus forts et plus rapides surtout.

ments longitudinaux, coups de poings, coups de pieds, chassés, sauts). La vitesse des coups, la rapidité de réponse et l'intelligence du jeu augmentent à chaque stade. Je ne suis pas au bout de mes peines, avant d'atteindre le  $10<sup>e</sup>$  dan ceinture noire, il me reste quelques données à acquérir. En effet, chaque coup tenté n'est pas nécessairement porté. Ces "feintes" déplacent la garde de l'adversaire en vue de l'action suivante. Pour éviter les coups, le saut reste souvent le meilleur moyen, mais on peut également imaginer d'autres parades : pas chassé arrière, mouvement de corps, parade de bras...

Pour un niveau de combat plus rapide, l'emploi des joysticks devient indispensable, car bien qu'utilisable au clavier, ce jeu impose des réflexes que seule une manette bien huilée saura transmettre.

Attention, l'attaque à tout va, mène irrémédiablement à l'échec, seule une technique parfaite alliée à la ruse offre la victoire. Un conseil, ajoutez un soupçon de "cri qui tue" et vous y êtes pour de vrai.

(Disponible sur MO5, TO7/70, TO9  $disquette - sur MO5, TO7/70 cas$ sette.)

## *PSYTRON*

La déduction humaine au secours du robot. Tranquillement installé devant un verre de gin, je suis soudain alerté par un bruit répétitif provenant de mon micro. "BRZ KOUIK BRZ KOU1K..." Je prends connaissance du message dont j'ai bien évidemment le code. Bétula 5, base terrienne, va être attaquée et Psytron m'appelle à l'aide. Rapidementje branche mon micro, introduis la cassette pour établir le contact, les données apparaissent au bout de quelques instants. L'objectif est de résister à l'attaque ennemie. La coordination, la vivacité d'esprit, la compréhension stratégique et l'adresse tactique se mêlent. J'étudie les informations pour connaître la base aussi intimement que Psytron lui-même, les secteurs à pro-

> Nous sommes donc obligés de prendre des mesures draconiennes. Ainsi, bien que Françoise soit un puits de science, seules les bonnes questions concernant exclusivement les logiciels d'infogrames recevront une réponse et ceci, de préférence, dans une tranche horaire de 15 h à 17 h du lundi au vendredi, pour éviter<br>la saturation du standard. Alors soyez sympa , respectez les horaires et téléphonez au 78 03 18 46 seu lement si vous êtes au bord de l'apoplexie ou de la dépression nerveuse !<br>S.R.

<sup>A</sup> mon actif, mes capacités qui s'amélioreront sans cesse niveau par niveau (il y en a 6) jusqu'au conflit final. A mon passif, l'incertitude dans laquelle me laisse l'ennemi sur ce qu'il va tenter et où. Bétula est en position d'alerte, résister tel est le mot d'ordre pour tous. Mes doigts courent sur le clavier (si vous préférez les joysticks c'est possible, chacun son truc !). Je dois couper la communication, ils arrivent, la bataille commence et va faire rage pendant longtemps. Si vous voulez me rejoindre, mes droïdes vous attendent sur la piste d'atterrissage et vous conduiront dans mon bunker. N'attendez pas trop longtemps la richesse des possibilités de Psytron, son graphisme et sa rapidité d'action sont surprenants.

(Disponible sur Commodore et Spectrum cassette.)

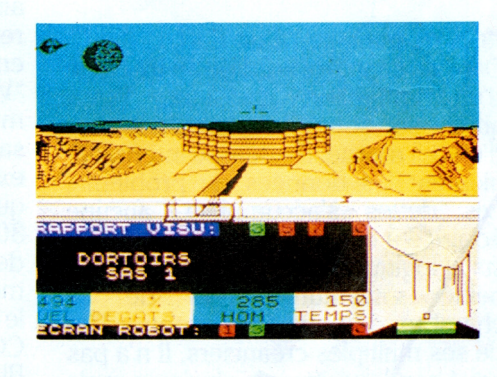

S.O.S. FRANÇOISE

*LES DIEUX DU STADE*

#### *SUPPLÉMENT D'INFORMATION*

#### A vos marques, prêts, feu.

Le départ est donné ! Si quelqu'un m'avait dit un jour que je ferais partie de l'équipe olympique pour défendre l'honneur de la France sur les épreuves d'athlétisme (100 m, 400 m, saut en hauteur, saut en longueur) à Paris, je lui aurais ri au nez.

Moi qui m'essouffle au bout de 5 minutes de marche à pied, qui me tord la cheville en descendant une pente (somme toute si je veux être honnête, assez douce) qui m'esquinte le poignet en jouant au tennis, bref en résumé, l'anti-sportif complet qui ne met pour ainsi dire jamais le nez dehors, eh bien oui j'y suis ! Il faut bien faire du sport de temps en temps ! J'y suis, par personnes interposées, d'accord, en l'occurrence par l'action simultanée de mon micro et du logiciel "les dieux du stade", mais quand

même j'y suis, et à dire vrai assez fier de pouvoir défendre les couleurs de la France pour le titre olympique. Bon, reprenons, les pieds adhérant aux starting-blocks et les mains sur les joysticks, au "partez" je m'élance d'un seul bond, faisant mordre la poussière à mes adversaires. Mais attention, il faut doser son effort pour ne pas être battu dans les derniers mètres. Malheureusement ce que je craignais arrive, je me fais dépasser dans le sprint final sous les huées du public parisien (ça se passe à Paris en 1992, mais un petit saut dans le futur n'est pas pour m'effrayer). Mon entraînement n'est pas tout à fait au point et pour cause ! Mon cœur bat la chamade, la simulation est vraiment étonnante, je m'accorde 5 minutes pour relaxer mes muscles avant la prochaine épreuve.

Vous riez de mes déboires sportifs, mais essayez donc de faire mieux. A vos starting-blocks, un peu d'exercice ne vous fera pas de mal, non ? (Disponible sur MO5, TO7/70, TO9,  $TO7 + 16$  K cassette-disquette – sur MO5, TO7/70 cassette.)

### $\frac{1}{12}$  3333333 MALIELCALION **MANOTODO MONAGE**

Nos statistiques le prouvent, les paumés ludiques sont nombreux, les appels au secours affluent sur le poste de Françoise, entraînant très souvent le blocage du standard : le PC de Rosnay-sous-Bois ne ferait pas mieux !

**LE TATOU N" 2 octobre <sup>1985</sup>** *--------- SPECIALE*

## <span id="page-3-0"></span>**L'AVENTURE EST AU BOUT DU CASINO**

#### *IL ÉTAIT UNE FOIS UNE RÉVOLUTION*

*Révolutionnaire, tel est le mot qui me vient à la bouche en regardant ce nouveau logiciel.*

*Pourquoi ?*

*Vous n'avez plus besoin de converser avec la machine ni de rechercher les mots-clefs dans ce logiciel entièrement géré par la manette ou le clavier. De plus, le graphisme est fascinant parson réalisme, l'écran sous vos yeux s'anime, les personnages plus vrais que nature marchent, parlent, ouvrent les portes, les tiroirs, saisissent des objets, les rangent, les reposent, les pistoletsjaillissentdes poches ettirent... Bref, un vrairégal pourlesyeux, presque mieux qu'au cinéma ! UNE GRANDE PREMIÈRE!*

*Alors ne manquez pas le rendez-vous etpartez dès à présentpour la ville de turpitudes qu 'est Las Vegas en compagnie de notre héros. Et comme on dit dans ces cas là : "good luck !" (Disponible sur TO7/70, TO9, MO5, cassette-disquette.) NU.*

#### Connecticut, années 60s, New-Haven.

Les immeubles, pour la plupart délabrés, se succèdent avec une désespérante monotonie. La lumière filtre mal à travers les rues sales et étroites, la misère règne en maître et il semble que rien ne peut briser la grisaille des jours qui s'écoulent sans aucun changement notable.

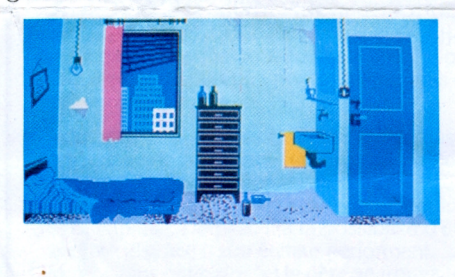

Dans sa chambre sordide au 16<sup>e</sup> étage d'un immeuble crasseux, Peter, abattu sur son lit, contemple le mur d'un œil morne. Il ressasse interminablement les données du problème. Les dettes s'accumulent, aucune éclaircie à l'horizon, pas de travail et, suite logique, pas d'argent. <sup>11</sup> ose à peine s'aventurer hors de sa chambre, de peur de rencontrer l'un de ses multiples créanciers. Il n'a pas payé son loyer depuis plusieurs mois et, après avoir repoussé l'échéance grâce à son physique avantageux et à son bagout, il est acculé. Sa logeuse menace de l'expulser, sans compter ce qu'il doit à l'épicière, à ses copains, quasiment à tout l'immeuble en fait. Ils ont commencé le siège de sa chambre, il ne peut faire un pas dehors sans qu'on le menace. Maiss'il n'y avait que ça ! Zoletti, profession tueur, le guette et pourrait bien le conduire tout droit au cimetière s'il le rencontre. On ne trompe pas facilement les bookmakers du coin. Ses chances de vivre jusqu'à un âge avancé lui paraissent fortement

18 h, quartier de l'East End.

Ahuri, il prend soudain conscience d'une rumeur qui s'enfle dans l'escalier et comprend que la nouvelle de<br>l'arrivée "d'argent frais" a été diffusée à tout l'immeuble. Pas une minute à perdre s'il veut passer au travers des créanciers. Il remplit son sac des affaires indispensables, sans oublier son pistolet, fort utile en certaines occasions, et dégringole l'escalier, bousculant au passage certains de ses "voisins". Hors d'haleine, il arrive finalement sur le trottoir, la meute sur les talons. Pas de taxi. Une course poursuite s'engage à travers la ville, pour

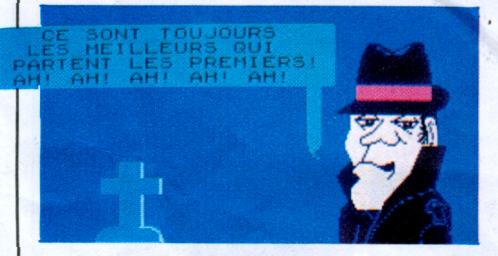

compromises !" "Ce sont toujours les meilleurs qui partent les premiers." Maigre consolation.

Fataliste, Peter ne cherche même pas à fuir. Où qu'il aille, Zoletti le retrouverait facilement ; la ville a des oreilles. La situation semble vraiment désespérée quand soudain on frappe à la porte. Peter sursaute et en une seconde se précipite sur le tiroir de la commode pour prendre son revolver et le braque sur la porte. "Une lettre pour vous" crie la voix du concierge. Méfiant, Peter n'ouvre pas mais demande qu'il la lui passe sous le battant. Le destin est en marche. La lettre est bien entendu déjà ouverte, le concierge comme à son habitude en a pris connaissance. Aucune importance de toutes manières. Il la déplie consciencieusement et, avec surprise, découvre un billet d'avion pour Las Vegas, départ 19 h 30 à l'aéroport, ainsi que 200 dollars en petites coupures. Un mot succinct accompagne cet envoi pour le moins étrange.

> Attention, Peter, aux envieux, aux faux amis, aux voleurs qui t'attendent à la sortie pour te dérober ton magot si chèrement acquis ! Méfie-toi des banques, elles ne sont pas à l'abri d'un coup de main...

"Votre tante, notre cliente, vient de mourir, vous laissant seul héritier de sa fortune mais à une condition express : vous devez réitérer l'exploit qu'elle a accompli dans les années 30s, soit gagner en une nuit un million de dollars à Las Vegas. Vous devez me remettre cette somme au plus tard le vendredi <sup>13</sup> à 9 H à mon étude : COLIN & COLIN, Bradfort Street, Block 1, Las Vegas."

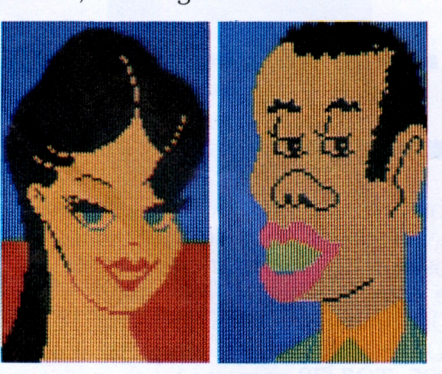

satisfaire les dernières volontés d'une vieille originale. Peter rivalise de ruse pour semer ses poursuivants, surtout Zoletti. Arrivera-t-il à temps ? Aéroport : 19 h 25.

L'avion est sur l'aire de décollage, Peter se précipite comme un fou au guichet. In extremis, une hôtesse, charmante qui plus est, le prend en charge et le conduit à l'avion. Un grand soupir de soulagement lui échappe tandis que confortablement assis (la vieille tante a bien fait les choses, il est en première classe !), il regarde le sol s'estomper. Un raclement de gorge répété le fait sursauter. Zoletti manifeste sa présence. Comment a-t-il pu prendre cet avion ? Mystère. Après deux heures de voyage angoissantes à se demander les projets de Zoletti à son égard, Peter profite du remue-ménage occasionné par le débarquement pour s'éclipser discrètement dans l'aéroport. Redoutant de voir apparaître le tueur à un coin de rue, Peter ne relâche pas sa surveillance et le premier casino qu'il rencontre lui semble préférable au danger de rester dans ces rues où tout peut arriver sans que personne ne s'en préoccupe. Au moins dans un établissement privé, Zoletti n'osera rien tenter contre lui. Roulettes, craps, jackpots, rien ne va plus, les jeux sont faits. Dans les yeux de tous, cette attente désespérée du bon numéro, les mains se crispent sur les jetons, le regard devient vitreux. Peter a la gorge sèche de ceux qui jouent leur vie. Une heure passe, puis deux, puis trois. Louchant pour la énième fois sur ses jetons, Peter constate amèrement que la chance décidément lui fait défaut. Dix dollars, il ne lui reste que dix dollars !

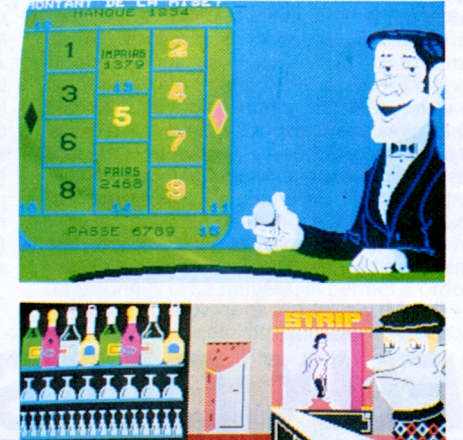

Il décide impulsivement d'aller boire un verre au night-club pour noyer son désespoir. Sur la scène, une jeune femme se produit dans un numéro spécieux. Son visage lui dit quelque chose, mais impossible de se souvenir où il l'a vu. Soudain un sourire s'étend sur son visage. Allons, la chance peut encore tourner, rien n'est perdu. Il a le moyen de retourner jouer au casino, il sait où trouver l'argent.

#### *----------HEUREUX***------------ <sup>L</sup>**

#### *UNE NOUVELLE RACE DE CRÉATEURS*

"Où sont passés vos droits d'auteur ?" demandai-je un jour à des auteurs. Certains me le révélèrent. **Heureux qui comme l'auteur... A fait un beau voyage...**

Le Kenya, la nature à l'état brut, les bêtes sauvages, les safaris-photos, que de rêves dans ces simples

mots ! Comment, vous n'êtes pas allé dans ce coin magique, au cœur de l'Afrique ? Moi non plus d'ailleurs, mais William Hennebois, lui, **A acheté une Super Cinq...**

Vous vous demandez sûrement ce que l'auteur du célébrissime Mandragore, Marc Cecchi a gagné avec son logiciel ? Secret que je ne peux révéler, mais entre nous suffisamment au moins pour pouvoir s'acheter une Super 5 et avoir de très beaux restes ! **A créé une SARL-**

Etre son propre patron, ne dépendre de personne, combien d'entre vous rêvent de créer leur propre entreprise quelle qu'elle soit ? C'est possible puisque Eric<br>Mottet, auteur de Météo 7, a pu le réaliser grâce aux gains de son logiciel.

A **investi dans un LISA...**<br>Mac Intosh et Super Lisa, tels sont les deux acquisitions effectuées par Cyrille de Vignemont, le benja-<br>min de nos auteurs (14 ans) avec ses deux logiciels<br>semi-professionnels Remember et Caiss

Vous rêvez, mais pourquoi ne serait-ce pas vous le prochain auteur à succès d'INFOGRAMES? "Sans essayer, aucun succès" dit un dicton célèbre, alors heureux qui comme l'auteur... O.M.

#### $r$ *ASTUCES DE PUCES*  $\cdot$

Dans la rubrique "Nous avons testé pour vous", nos vacances n'ont pas été stériles. Généreuses de nature, nous avons décidé de vous faire profiter de notre savoir tout neuf en vous donnant quelques tuyaux sur trois jeux triés sur le volet : j'ai nommé le célébrissime MANDRAGORE, l'angoissant MISSION PAS POSSIBLE et le retors HOLD-UP.

Honneur au plus connu : encore MANDRAGORE ! Eh oui ! encore Mandragore, car si Mandragore encore, Mandragore j'adore ! Bon, reprenons. Catastrophe sur le royaume avec une pluie d'étoiles filantes, appa-rition de l'horrible Yarod Nor qui fait régner terreur et misère sur le pays. Syrella, elle, n'apas envie de voir sa patrie sombrer dans le chaos à cause d'un para-noïaque. Avec ses potes (touche pas à Podus, touche pas àTorlinn, et touche pas à Gelth), elle décide d'af-fronter Yarod Nor (cf. Tatou 1). Le programme proposant de jouer avec l'équipe de Syrella ou de composer son équipe, nous vous conseillons de vous familiariser d'abord avec la mentalité du jeu avec l'équipe de Syrella. Sinon vous devez, pour chacun de vos compagnons, choisir une race (nain, elfe, miorc, hobbit, humain), un métier (guerrier, magi-cien...), un sexe (devinez) et les caractéristiques de chacun. Il vaut mieux qu'un magicien soit intelligent, un voleur adroit, un guerrier robuste. Ne négligez pas les intellos : un sort bien jeté vaut parfois bien plus qu'un coup d'épée sanglant. Une fois la petite famille au complet, on y va, on se balade (n'hésitez pas à annoter la carte de Mandragore, cela vous évitera les détours inutiles et les rencontres successives avec les monstres errants).

A l'impossible nul n'est tenu, sauf vous. Ecoutez attentivement (parlons bas car l'on pourrait bien nous entendre) : ceci est un message top secret. "Vous êtes actuellement dans le bureau de votre supérieur hiérarchique, vous laissant ses instructions sur une cassette spéciale. Pour actionner le magnéto-<br>phone, un truc, tapez les 3 premières lettres des mots APPuyez BOUton, le message défilera sur l'écran caché dans le mur. Un pépin ! Une main criminelle a refermé la porte de l'extérieur, vous êtes tombé dans le piège de Von Debar, le savant fou. Mais rien n'est perdu, il vous faut introduire 2 ordres compréhensibles, soyez deux fois EXAminateur. Si vous êtes fait prisonnier, munissez-vous du Cube, il pourrait faciliter votre évasion. Je ne peux rien vous dire de plus (les murs ont des oreilles), effectuez votre mission comme prévu. Cette bande s'autodétruira dans 30 secondes. TOP." HOLD-UP : un bon casseur ne s'improvise pas.

Alors ? A moins de vouloir vivre aux frais de l'Etat gratuitement, certaines consignes sont à respecter scrupuleusement, ceci pour votre propre sécurité. Prêtez-moi une oreille attentive : primo, soyez gentleman jusqu'au bout des ongles avec les personnes âgées, saluez-les et aidez-les à traverser, c'est souvent payant ; secundo, soyez curieux, furetez partout, ne craignez pas le ridicule, en fouillant dans les poubelles on trouve parfois des choses fort intéressantes ; tertio, ne laissez jamais rien traîner derrière vous, d'abord ça fait désordre et en plus c'est compromettant.

> **INFOGRAMES 79 rue Hippolythe Kahn 69100 VILLEURBANNE RCS Lyon B 328 033 410**

**tél. 78 03 18 46 télécopie: 78 03 18 40 télex: 305551 INFOG**

**Maquette, photos : Laurent Droulez**

**Rédaction : \* Jacqueline Carraz**

*r* **Sabine Robert**

**Comité de direction :**

**Bruno Bonnell Christophe Sapet**